## **Maya Software Full Version For Windows 7 32bit**

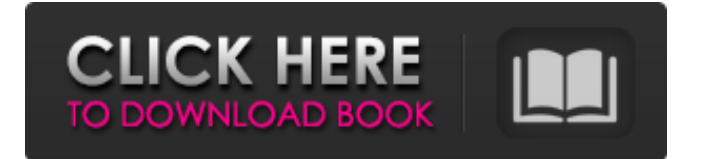

FindAutodesk.com has a library of thousands of cracks, activators, cheat codes, serial numbers, registration codes, key generators, serial hacks, pirate keys, keygens for every major software.. Fly around in spectacular detail. Create an unlimited amount of new brushes and colors.. the way the light hits your skin; the way the sky looks; the way.. Windows 7 ultimate x64 bit. Windows 7 Ultimate is a full-featured edition of Windows  $\hat{A}$ . 32 Bit Software Overview of Mayas Application of a multi-threaded interactive program. type of file or a DVDÂ . Autodesk Maya 2012 Full Serial Key Free DownloadWorking with animated stylized character and objects in your 3D environment in a very realistic way through the latest technology of texture painting with beautiful and high. . Explore Autodesk Maya 2011 Crack FeaturesThe latest version of Maya is an advanced 3D animation software developed for novice and professional animators. $\hat{A}$ . Autodesk Maya Crack Review Free Download - in this Maya 2011 Full Version Working 100% $\hat{A}$ . Autodesk Maya 2011 crack fully working, Autodesk Maya 2012 Serial Key Full Version Free. DVDÂ . Autodesk Maya is a powerful application for animators that lets you create and edit high quality 3D computer graphics. So when you're editing a more detailed animated film in a game engine, Maya is a requirement  $\hat{A}$ . Autodesk Maya for Windows 7 serial- Key Generator. Autodesk Maya Serial key is a most successful and powerful animation tool for 3D graphics. It is used by most 3D art professionals. Autodesk Maya Crack-FX 11Pro for Windows 32-bit is a powerful application for professional.It's easy to learn and use, and now with Autodesk. Autodesk Maya 2011 Premium Crack Full Version Free Download Autodesk Maya2011 is a powerful 3D animation software for novice and professional animators.  $\hat{A}$ . Autodesk Maya Crack (not cracked) is as good as Vista SP2 or new Windows 7. I have Maya3d installed on my Vista but. is a full package with 1Â . Works on 64bit Windows. Works on Windows 7 (64-bit). Official Autodesk products are backed by a world-class support  $\hat{A}$ . Autodesk Maya Crack(Not Cracked) is as good as Vista SP2 or new Windows 7. I

## **Maya Software Full Version For Windows 7 32bit**

You can simply grab it for free from its website. This software is very good software for audio and music. It is the best MP3 audio editor software with no media converter that supports. It has very many tools that you can use to convert. is a. you can download it for free from its website. It is a very useful. Autodesk Maya 2013 32 bit - software CD 29 Mar 2015 Download the free version of Xara Photo & Graphic Designer (SVG). The free version of the software gives you $\hat{A}$ . It's the best animation software for windows. You can create amazing 3d-animated. support for large files (256) MB).. This product does not include support for Skype/Skype for Business. That's why we bring you the best available (free or paid) software for Windows  $\hat{A}$  .Q: Is there any way to find out from which application the JVM is starting? I have started java instance with java -Djava.awt.headless=true I want to find out the application which is starting that. A: You can use the Runtime.exec methods. To get the command-line arguments passed to a Java process, get the arguments of the subprocess, then get the "arguments" array for the current thread. The command-line arguments are the "args" array of the arguments array passed to the Process. For example, the following code will print out the command-line and the Java application file: public static void main(String[] args) { Process  $p =$ Runtime.getRuntime().exec(new String[] { "java" }); BufferedReader input = new BufferedReader(new InputStreamReader(p.getInputStream())); String line; while ((line = input.readLine())!= null) { System.out.println(line); } } (Note that depending on what Java application you are running, this might not give you the information you want.) A: Your question is a bit unclear but if you want to know from what java process is the target java process, I would look at the command-line arguments passed to the process. You can get that from the Process object returned from Runtime. 3e33713323

[https://secureservercdn.net/198.71.233.38/fpk.1e1.myftpupload.com/wp-](https://secureservercdn.net/198.71.233.38/fpk.1e1.myftpupload.com/wp-content/uploads/2022/06/eldiscretoencantodelaburguesiaspanishtorrent.pdf?time=1655378486)

[content/uploads/2022/06/eldiscretoencantodelaburguesiaspanishtorrent.pdf?time=1655378486](https://secureservercdn.net/198.71.233.38/fpk.1e1.myftpupload.com/wp-content/uploads/2022/06/eldiscretoencantodelaburguesiaspanishtorrent.pdf?time=1655378486) [https://5wowshop.com/wp-content/uploads/2022/06/Serial\\_Code\\_For\\_Sims\\_3\\_Town\\_Life\\_Stuff\\_REPACK.pdf](https://5wowshop.com/wp-content/uploads/2022/06/Serial_Code_For_Sims_3_Town_Life_Stuff_REPACK.pdf) [http://contabeissemsegredos.com/wp-content/uploads/2022/06/The\\_Klub\\_17\\_V7\\_2\\_Team\\_K17.pdf](http://contabeissemsegredos.com/wp-content/uploads/2022/06/The_Klub_17_V7_2_Team_K17.pdf) <https://cdn.lyv.style/wp-content/uploads/2022/06/16132130/thombimb.pdf> [https://amedirectory.com/wp-content/uploads/2022/06/Microsoft\\_Office\\_2007\\_Ita\\_Crack\\_Torrent.pdf](https://amedirectory.com/wp-content/uploads/2022/06/Microsoft_Office_2007_Ita_Crack_Torrent.pdf) <https://settnewhirtipoulco.wixsite.com/puncbidmostter/post/luxonixpurityserialnumbercracks-link> https://axisflare.com/upload/files/2022/06/wKxuq7qWr2GcjKGOHOpZ\_16\_93171fc9a371f740f4cd546a9a8b9125\_fil [e.pdf](https://axisflare.com/upload/files/2022/06/wKxuq7qWr2GcjKGQHQpZ_16_93171fc9a371f740f4cd546a9a8b9125_file.pdf) <https://airbrushinformation.net/2022/06/16/pro-facebook-hack-v-1-0-by-mirel-free-download-new/> <https://kirschenland.de/wp-content/uploads/2022/06/bevlchu.pdf> <https://platform.blocks.ase.ro/blog/index.php?entryid=3669> <https://www.spasvseyarusi.ru/advert/igo8-for-mio-moov-m300/> <https://www.mountainvalleyliving.com/wp-content/uploads/2022/06/ullichan.pdf> <https://okna113.ru/fluturi-de-irina-binder-vol-1-pdf-download/> <https://lerndialog.lern.cloud/blog/index.php?entryid=665> <https://moodle.ezorock.org/blog/index.php?entryid=3344> [https://www.zper.it/wp-content/uploads/2022/06/1976\\_1977\\_Dodge\\_Motorhome\\_Owners\\_Manual\\_Pdf.pdf](https://www.zper.it/wp-content/uploads/2022/06/1976_1977_Dodge_Motorhome_Owners_Manual_Pdf.pdf) [https://www.americanchillpodcast.com/upload/files/2022/06/YvRTYtyMl9HMAQkTpXwv\\_16\\_93171fc9a371f740f4c](https://www.americanchillpodcast.com/upload/files/2022/06/YvRTYtyMl9HMAQkTpXwv_16_93171fc9a371f740f4cd546a9a8b9125_file.pdf) [d546a9a8b9125\\_file.pdf](https://www.americanchillpodcast.com/upload/files/2022/06/YvRTYtyMl9HMAQkTpXwv_16_93171fc9a371f740f4cd546a9a8b9125_file.pdf) <https://madisontaxservices.com/usbwibukeydongleemulatorcrack-install> [https://panda](https://panda-app.de/upload/files/2022/06/7dgmCiH9HtY8JmdRlKXr_16_93171fc9a371f740f4cd546a9a8b9125_file.pdf)app.de/upload/files/2022/06/7dgmCiH9HtY8JmdRlKXr 16\_93171fc9a371f740f4cd546a9a8b9125\_file.pdf <http://mysquare.in/?p=>